# Lenze

# **Provozní návod**

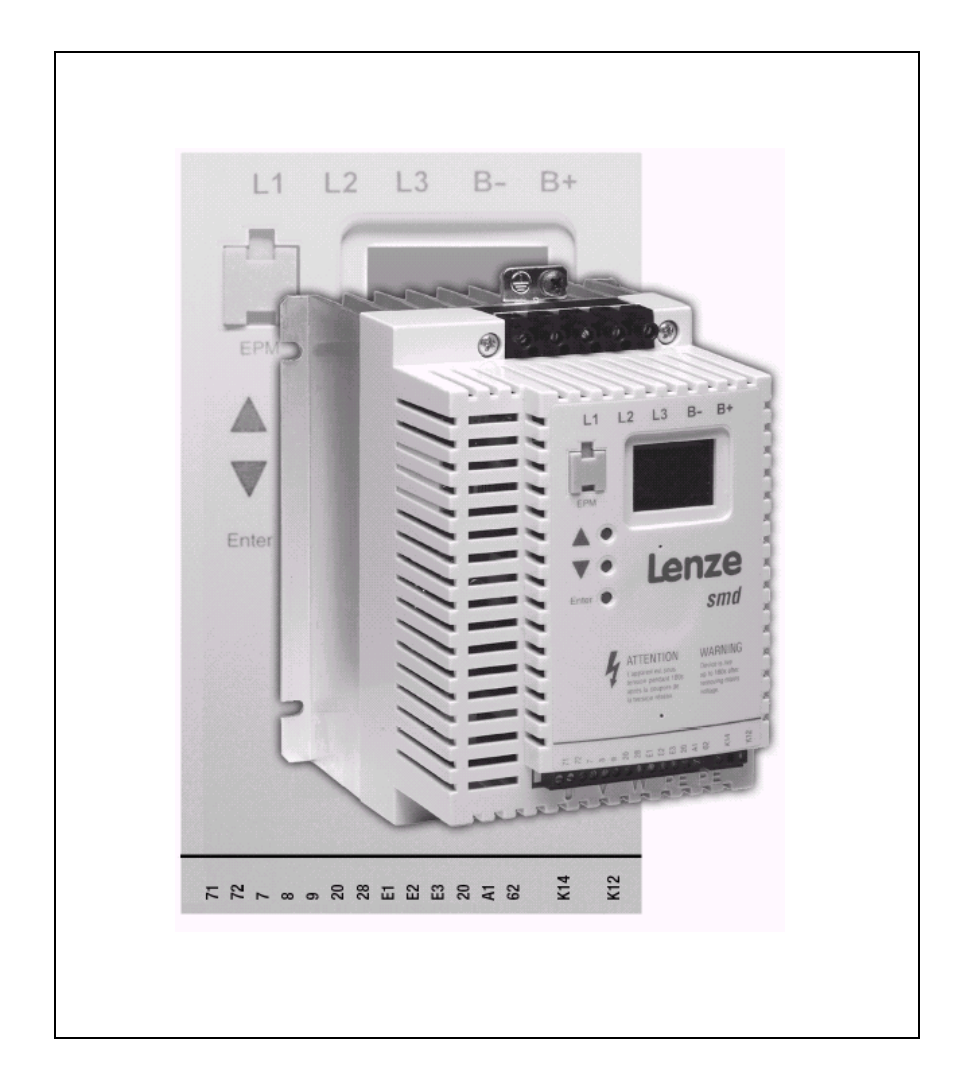

M*ě*ni*č* frekvence **smd**  0.37 kW… 22 kW

#### **Copyright © 2005 AC Technology Corporation**

Všechna práva vyhrazena. Žádná část této příručky nesmí být reprodukována nebo přenášena bez písemného svolení AC Technology Corporation. Informace a technické údaje v tomto návodu mohou být změněny bez předchozího upozornění. AC Technology Corporation nepřebírá záruky jakéhokoliv druhu k tomuto materiálu, včetně mlčky předpokládaných záruk prodejnosti a vhodnosti k danému účelu, ale ne omezených pouze na ně. AC Technology Corporation nepřebírá odpovědnost za případné chyby, které se mohou vyskytnout v této příručce.

Veškeré informace, obsažené v této dokumentaci, byly pečlivě zvoleny a byly kontrolovány s ohledem na jejich souhlas s popisovaným hardware a software. Chyby však nelze úplně vyloučit. Nepřebíráme jakoukoliv odpovědnost ani ručení za případně vzniklé škody. Potřebné úpravy budou provedeny v následujících vydáních této dokumentace.

Tento dokument byl vytisknut ve Spojených Státech.

#### Lenze

Obsah

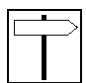

# Obsah

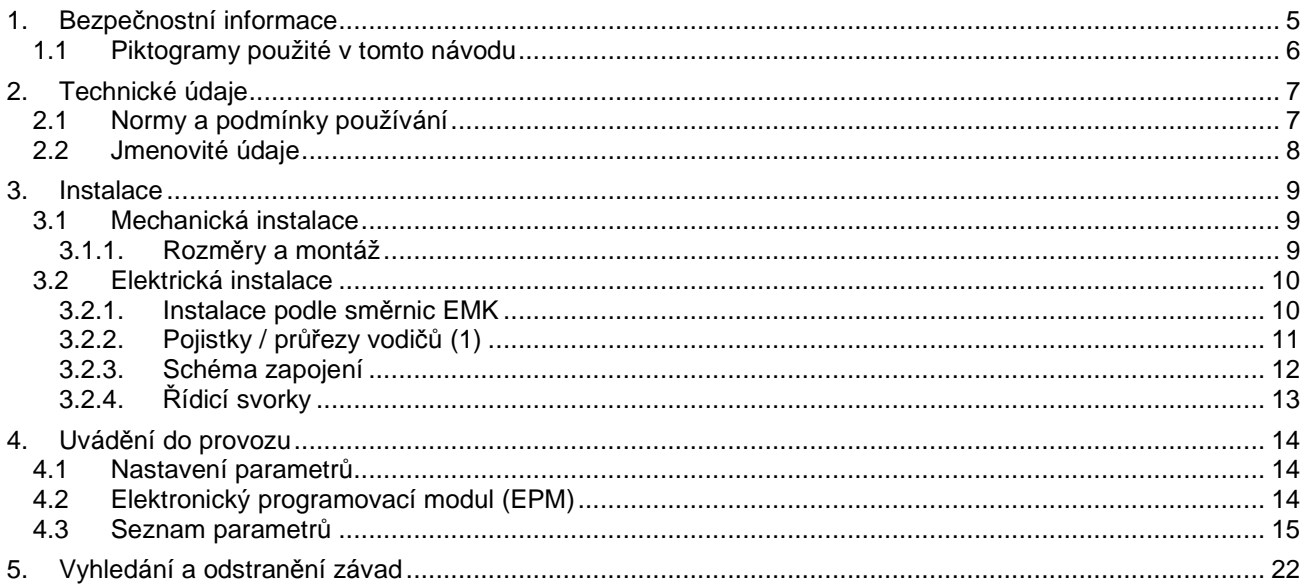

## **Informace k tomuto návodu**

Tato dokumentace platí pro měnič frekvence smd. Obsahuje důležité technické údaje a popisuje instalaci, uvádění do provozu a také vlastní provoz.

Tento návod platí výhradně pro měnič frekvence řady smd s verzí software 20 (viz typový štítek pohonu).

Prosím, přečtěte si tento návod před uváděním do provozu.

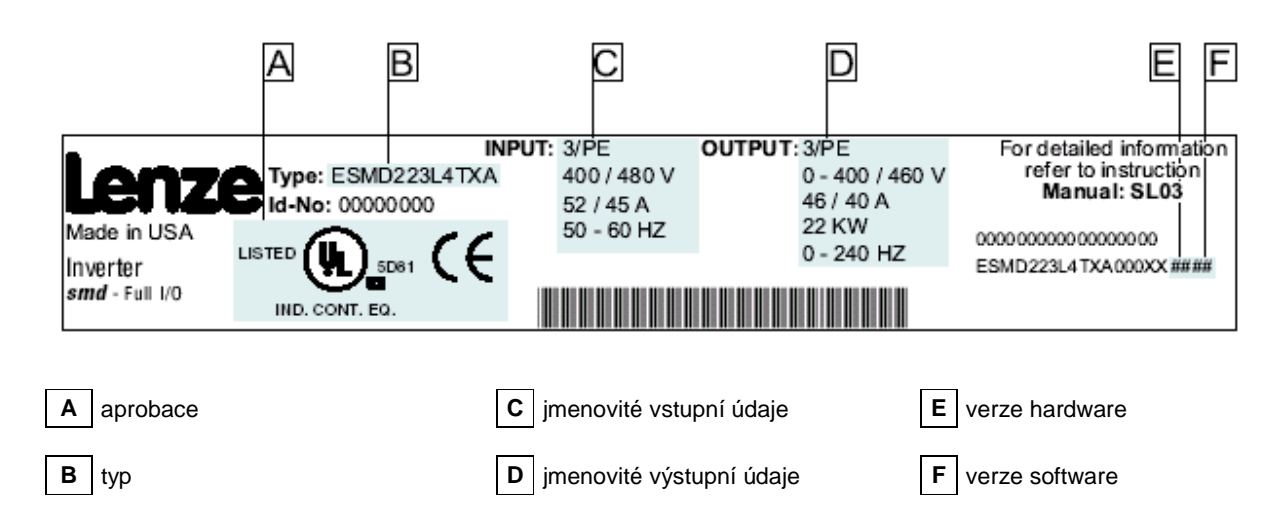

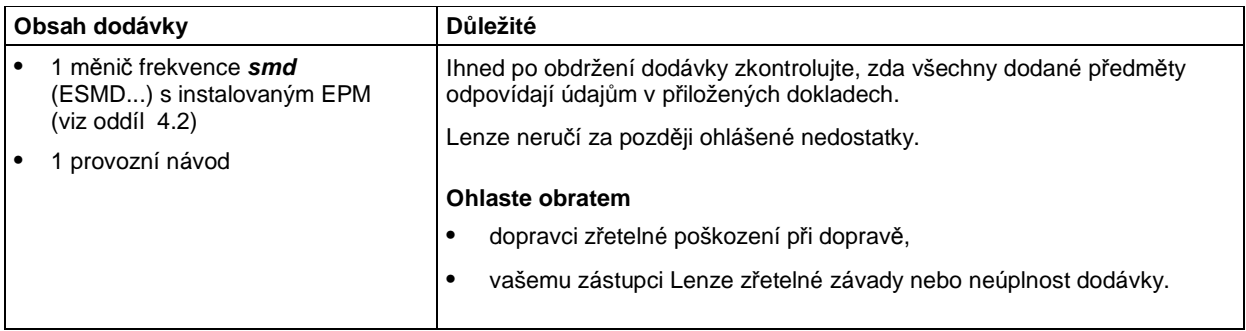

#### © 2004 Lenze AG

Tato dokumentace nesmí být bez výslovného písemného svolení Lenze AG kopírována ani poskytnuta třetím osobám, a to ani celá, ani její části.

Veškeré informace, obsažené v této dokumentaci, byly pečlivě zvoleny a byly kontrolovány s ohledem na jejich souhlas s popisovaným hardware a software. Chyby však nelze úplně vyloučit. Nepřebíráme jakoukoliv odpovědnost za případně vzniklé škody. Potřebné úpravy budou provedeny v následujících vydáních této dokumentace.

Bezpečnostní informace

## **1. Bezpečnostní informace**

#### **Všeobecné informace**

Součásti v regulátorech Lenze (měniče frekvence, servoměniče, DC řízení) mohou být pod napětím, pohybovat se nebo rotovat. Některé povrchy mohou být horké. Neoprávněné odstranění potřebných krytů, neodborné používání, nedodržení předpisů při instalaci nebo nesprávná obsluha se mohou stát příčinou těžkého zranění osob nebo vzniku značných hmotných škod.

Všechny činnosti při dopravě, instalaci, uvádění do provozu a při údržbových pracích musí provádět kvalifikovaný a vyškolený personál (je nutné přitom dodržovat IEC 364 a CENELEC HD 384 nebo DIN VDE 0100 a IEC-Report 664 nebo DIN VDE 0110, rovněž také národní bezpečnostní předpisy).

Podle těchto základních bezpečnostních informací kvalifikovaný a vyškolený odborný personál jsou osoby, které jsou podrobně seznámeny s instalací, montáží, uváděním do provozu a s provozem výroku a mají pro tuto činnost potřebnou kvalifikaci.

#### **Používání předepsaným způsobem**

Regulátory pohonu jsou součásti, které jsou určeny pro instalování do elektrických systémů nebo strojů. Nesmějí být používány jako separátní přístroje. Jsou určeny výhradně pro profesionální a komerční účely podle EN 61000-3-2. Dokumentace obsahuje informace pro dodržení normy EN 61000-3-2.

Při instalaci regulátoru pohonu do stroje je zakázáno jeho uvedení do provozu (tzn. spuštění provozu předepsaným způsobem), dokud není prokázáno, že stroj odpovídá ustanovení Směrnice 98/37/EG (Směrnice pro stroje) a že je dodržena norma EN 60204.

Uvedení do provozu (tzn. spuštění provozu předepsaným způsobem) je přípustné jen tedy, když je dodržena směrnice EMK 89/336/EWG.

Regulátory pohonu vyhovují požadavkům Směrnice pro nízké napětí 73/23/EWG. Pro regulátory platí harmonizované normy řady EN 50178/DIN VDE 0160.

**Upozornění:** Rozsah použití regulátorů je omezen podle normy EN 61800-3. Tyto výrobky mohou v obytných oblastech způsobovat radiové rušení. V takovém případě je nutné provést zvláštní doplňující opatření.

#### **Instalace**

Zajistěte odborné zacházení a nepřipusťte nadměrné mechanické namáhání. Nedopusťte aby došlo k ohnutí součástí a změně izolačních vzdáleností při dopravě nebo při manipulaci s jednotkou. Nedotýkejte se žádných elektronických součástí a kontaktů.

Regulátory obsahují elektrostaticky citlivé součásti, které se mohou při neodborné manipulaci snadno poškodit. Nepoškozujte a neničte žádné elektronické součásti, protože tím můžete ohrozit své zdraví!

#### **Elektrické připojení**

Při práci na regulátorech pohonu pod napětím je nutné dodržovat platné národní bezpečnostní předpisy (např. VBG 4). Elektrická instalace musí být provedena podle platných předpisů (např. průřezy vodičů, pojistky, připojení ochranného vodiče PE). Doplňující informace je možné získat z dokumentace.

Dokumentace obsahuje informace pro instalaci podle předpisů EMK (stínění, zemnění, filtry a vedení). Tyto pokyny platí také pro regulátory se značkou CE.

Za dodržení požadovaných mezních hodnot podle směrnice EMK odpovídá výrobce systému nebo stroje. Dokumentace obsahuje speciální informace, týkající se UL.

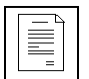

#### **Provoz**

Systémy s regulátory musejí být vybaveny dodatečnými zařízeními pro hlídání funkcí a zajištění bezpečnosti, které odpovídají platným normám (např. normám pro technická zařízení, předpisům pro bezpečnost práce a předcházení úrazům atd.). Regulátor smí být přizpůsoben pro konkrétní použití způsobem popsaným v dokumentaci.

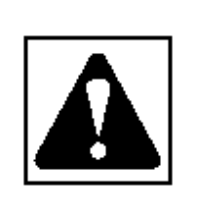

#### **VÝSTRAHA!**

Po odpojení napájení regulátoru není možné dotýkat se ihned součástí pod napětím a síťových přívodů, protože kondenzátor mohou být ještě nabité. Dodržte přitom příslušné pokyny, umístěné na regulátoru.

• Regulátor nevypínejte a znovu nezapínejte častěji než jednou z tři minuty.

• Při provozu je nutné mít uzavřené všechny kryty a dvířka.

#### **Upozornění pro systémy s integrovanými regulátory s aprobací UL**

Výstrahy UL jsou pokyny, které platí pro systémy UL. Dokumentace obsahuje speciální informace, týkající se UL.

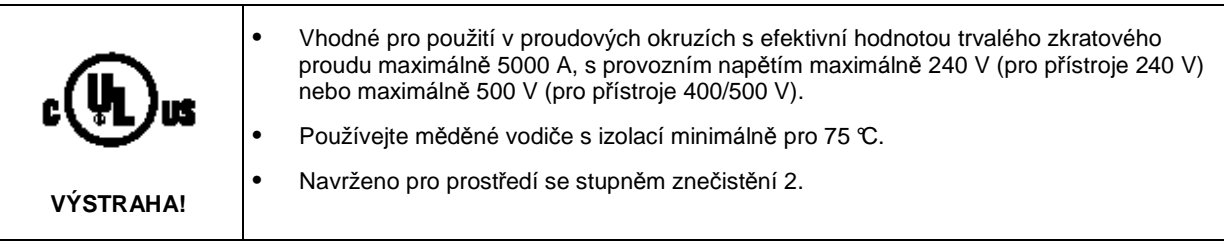

## **1.1 Piktogramy použité v tomto návodu**

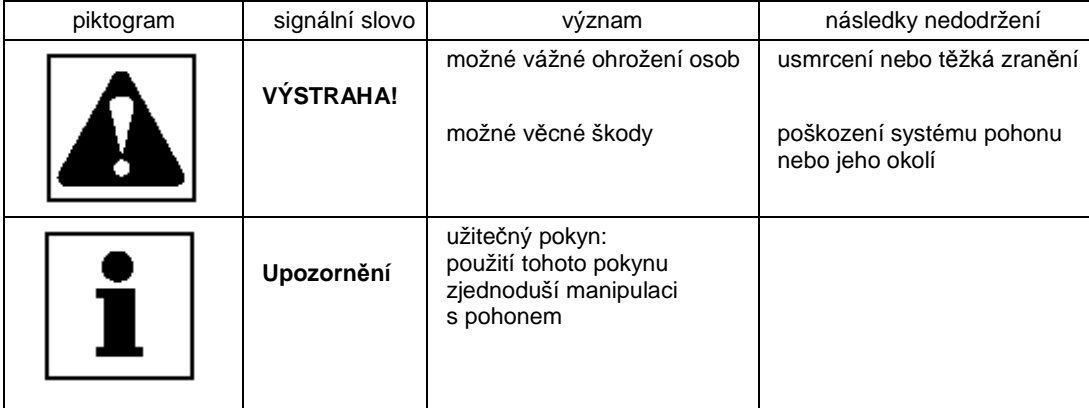

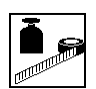

# **2. Technické údaje**

## **2.1 Normy a podmínky používání**

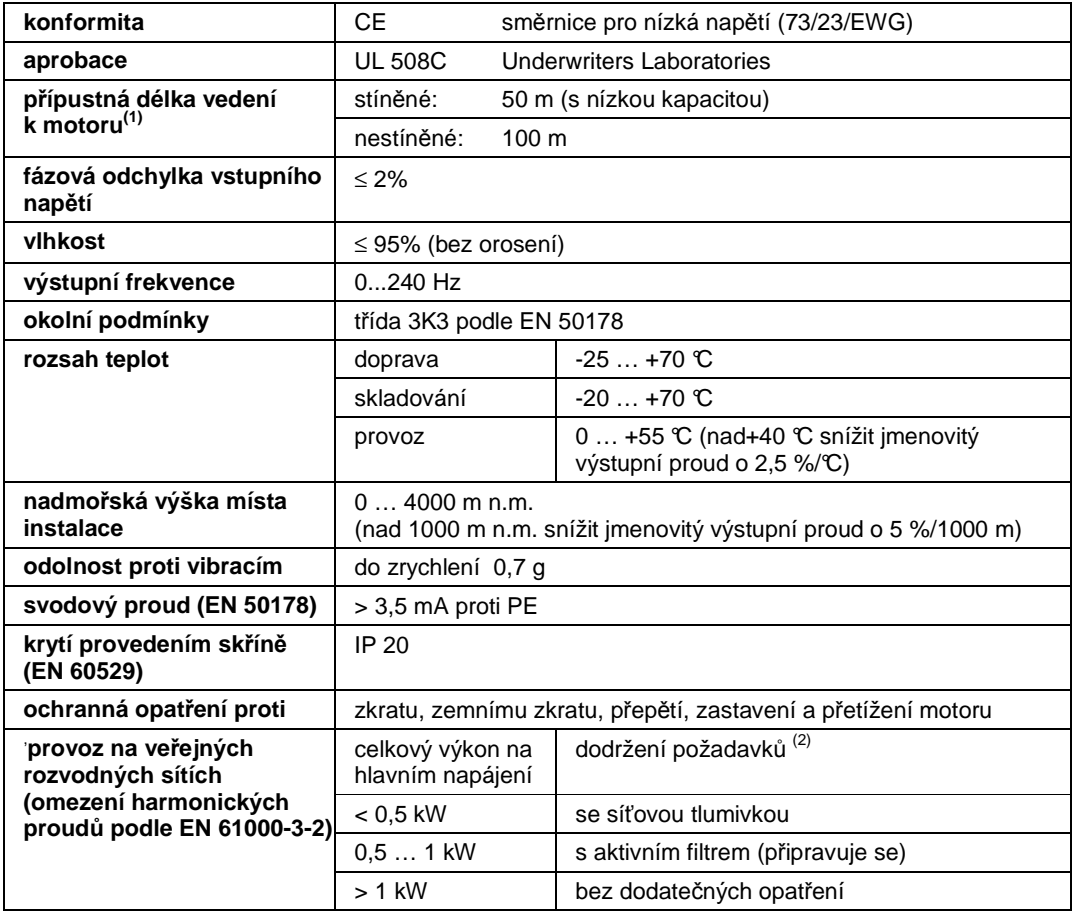

(1) pro dodržení směrnic EMK mohou být přípustné délky vedení změněny.

(2) Popsaná dodatečná opatření pouze zajišťují, že regulátory odpovídají požadavkům EN 61000-3-2 Za dodržení platných požadavků na stroj / systém odpovídá výrobce stroje / systému!

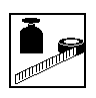

# **2.2 Jmenovité údaje**

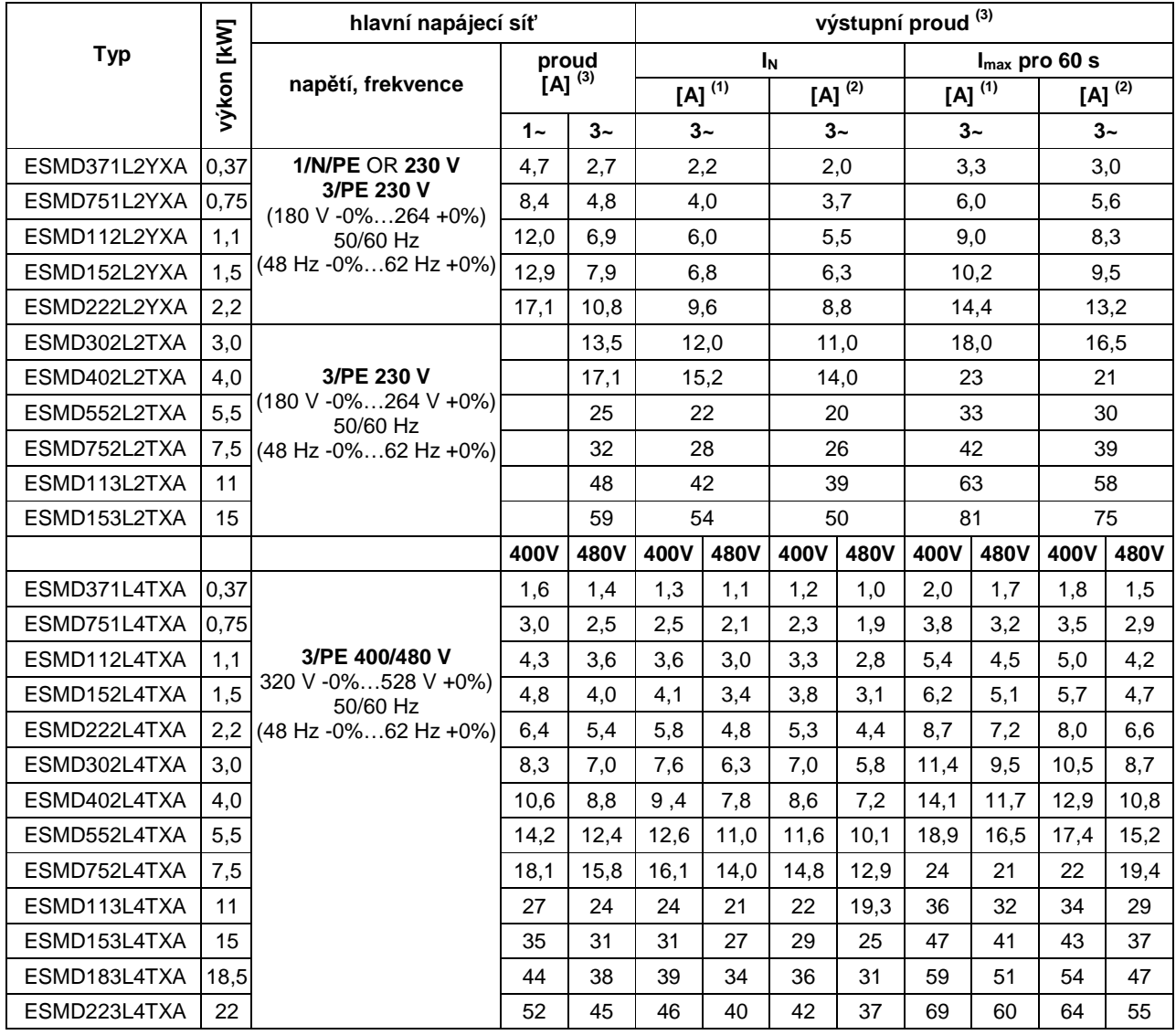

(1) Pro jmenovité napětí sítě a spínací frekvence 4, 6 a 8 kHz

(2) Pro jmenovité napětí sítě a spínací frekvenci 10 kHz

(3) Hodnota maximálního proudu funkcí nastavení C90 (volba vstupního napětí)

Instalace

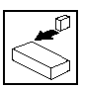

## **3. Instalace**

## **3.1 Mechanická instalace**

## **3.1.1. Rozměry a montáž**

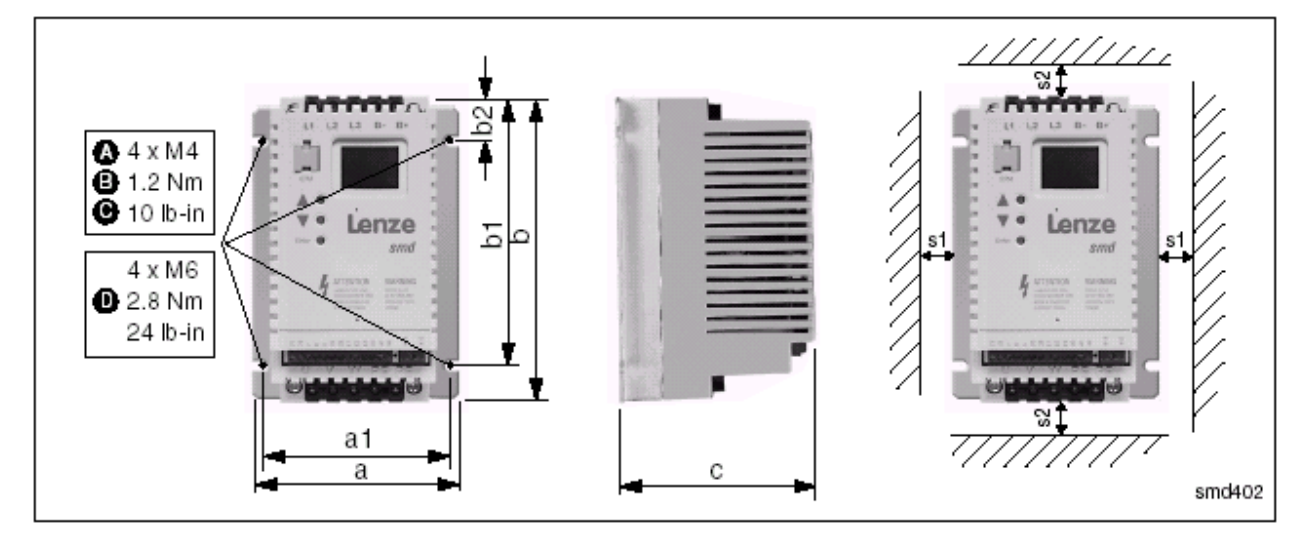

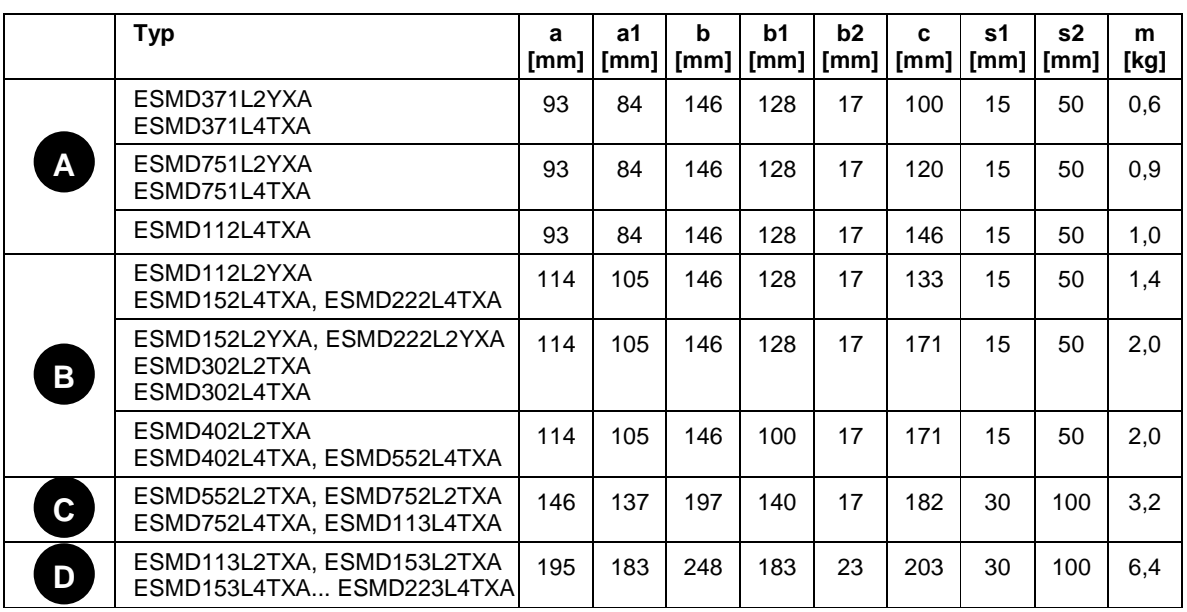

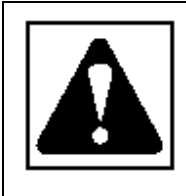

## **VÝSTRAHA!**

Pohony nesmějí být instalovány v místech, kde by byly vystaveny nepříznivým okolním podmínkám. Mezi ně patří hořlavé, olejnaté nebo agresivní páry nebo prach, nadměrná vlhkost, extrémní vibrace nebo teploty. S žádostmi o dodatečné informace se prosím obracejte přímo na Lenze.

Lenze

Instalace

÷

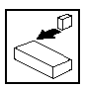

## **3.2 Elektrická instalace**

## **3.2.1. Instalace podle směrnic EMK**

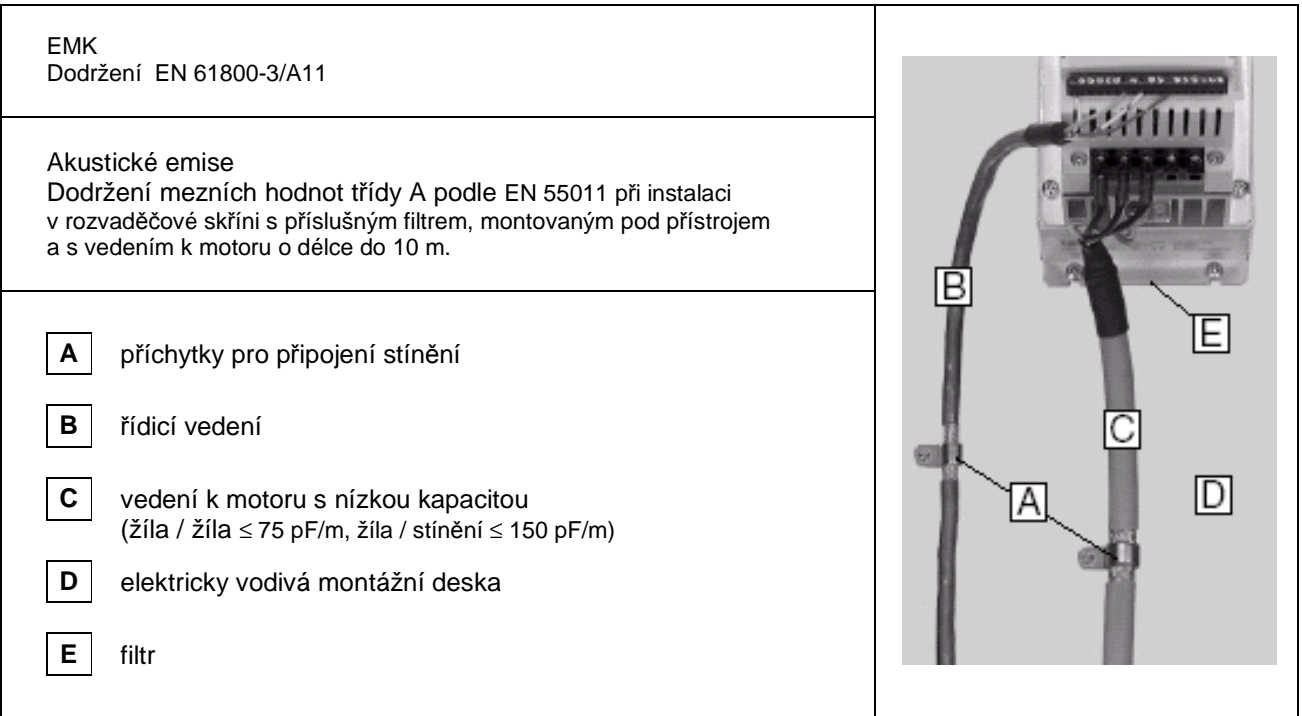

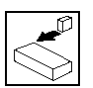

## **3.2.2. Pojistky / průřezy vodičů (1)**

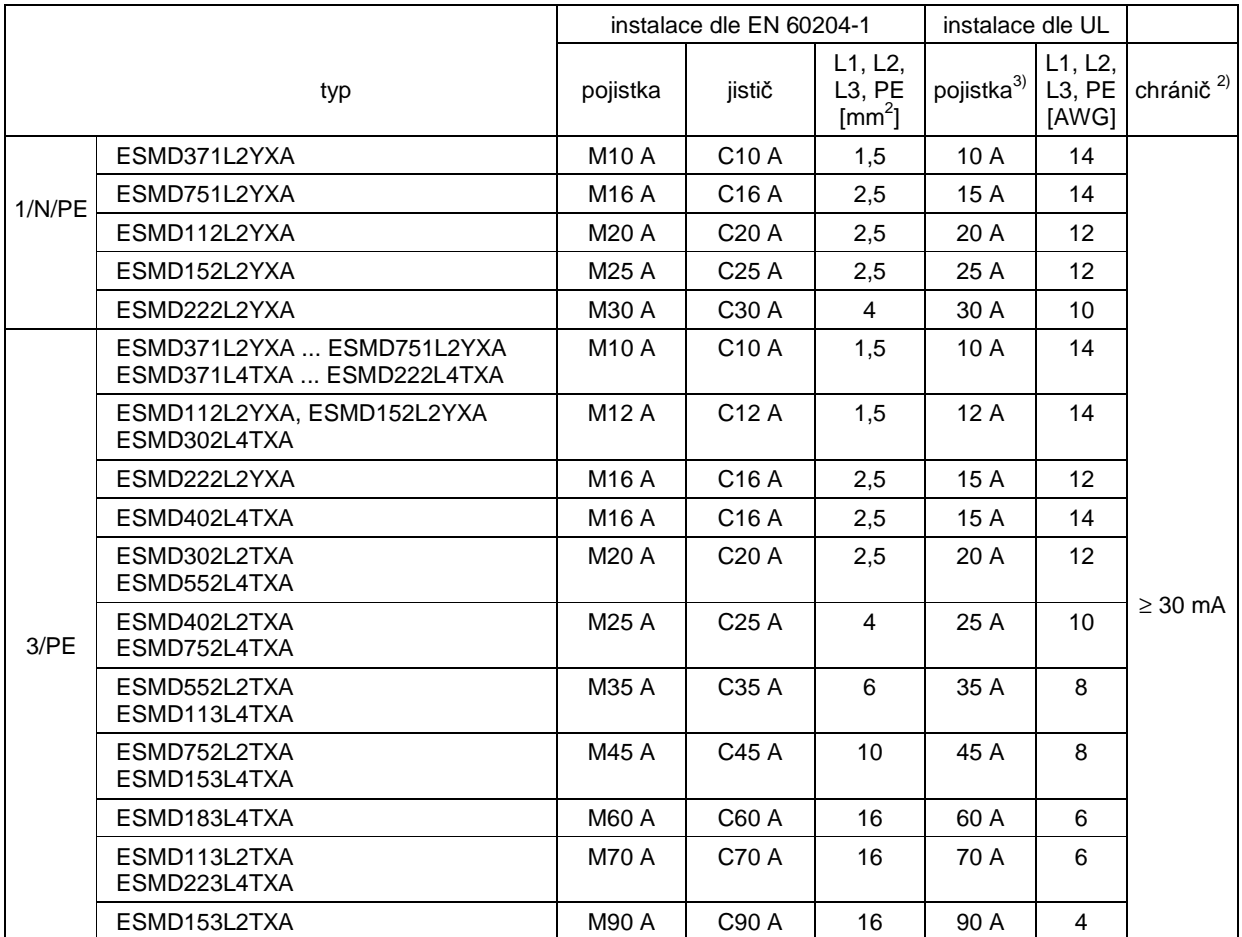

(1) Dodržte platné místní předpisy.<br>(2) Proudové chrániče pro impulsní

Proudové chrániče pro impulsní nebo trvalý proud

(3) Je třeba použít rychlé pojistky pro omezení proudu podle UL, třídy CC nebo T, 200.000 AIC. Bussmann KTK-R, JJN, JJS, nebo odpovídající.

#### **Při použití proudových chráničů dodržte následující:**

- Proudový chránič smí být instalován pouze mezi rozvodnou sítí a regulátorem
	- Proudový chránič může reagovat v následujících situacích:
		- za provozu vlivem kapacitních svodových proudů mezi žílami kabelu a stíněním (zvláště u dlouhých stíněných vedení k motoru),
		- při současném zapnutí více regulátorů na rozvodnou síť,
		- vlivem filtru EMK.

Instalace

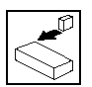

## **3.2.3. Schéma zapojení**

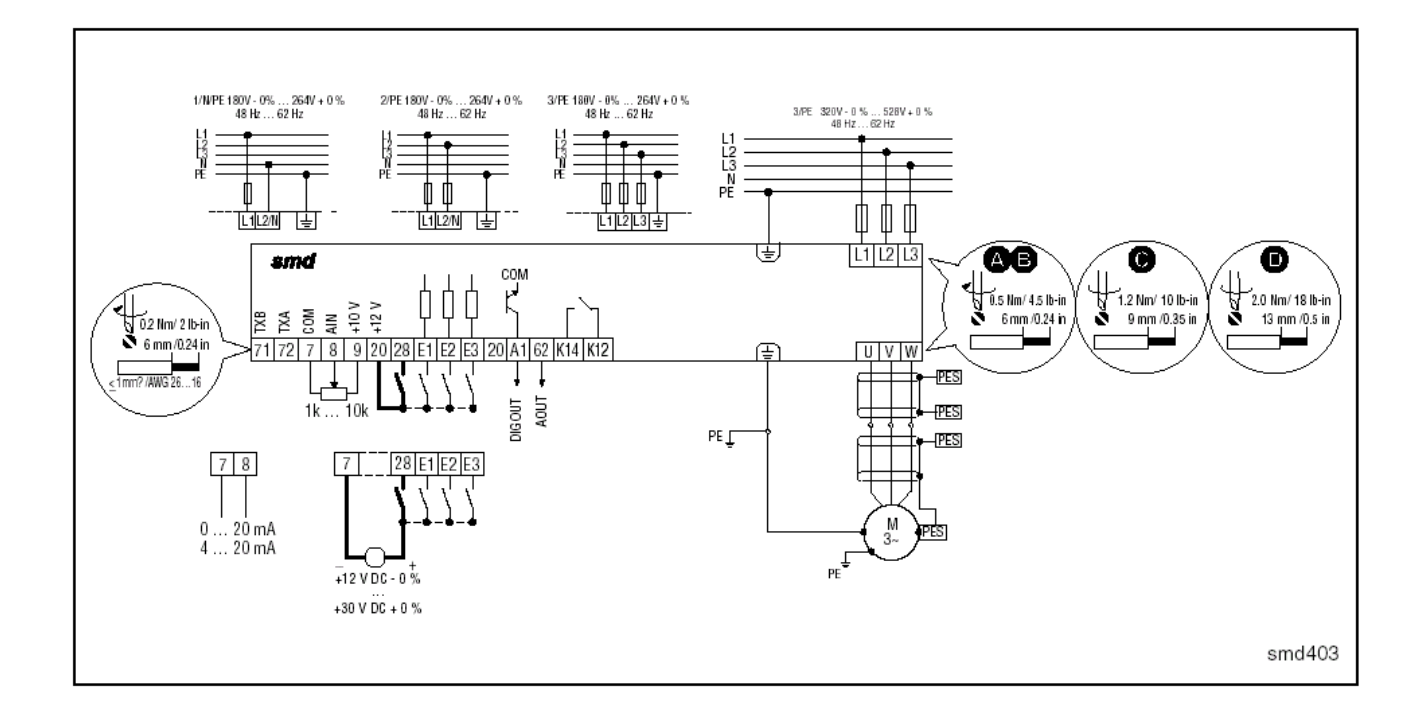

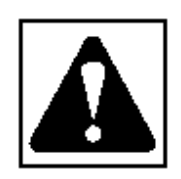

#### **VÝSTRAHA!**

- Nebezpečí úrazu elektrickým proudem! Potenciály v silovém okruhu mají hodnotu až 480 VAC proti potenciálu země. Kondenzátory mohou být nabité i po vypnutí síťového napětí. Před zahájením údržbových prací vypněte napájení a počkejte, až napětí mezi B+ a B- klesne na 0 VDC.
- Nepřipojte hlavní napájení na výstupy (U, V, W)! Tento omyl by způsobil těžké poškození pohonu.
- Neměňte hlavní napájení častěji než jednou za tři minuty. Časté zapínání způsobí poškození pohonu.

## Lenze

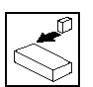

## **3.2.4. Řídicí svorky**

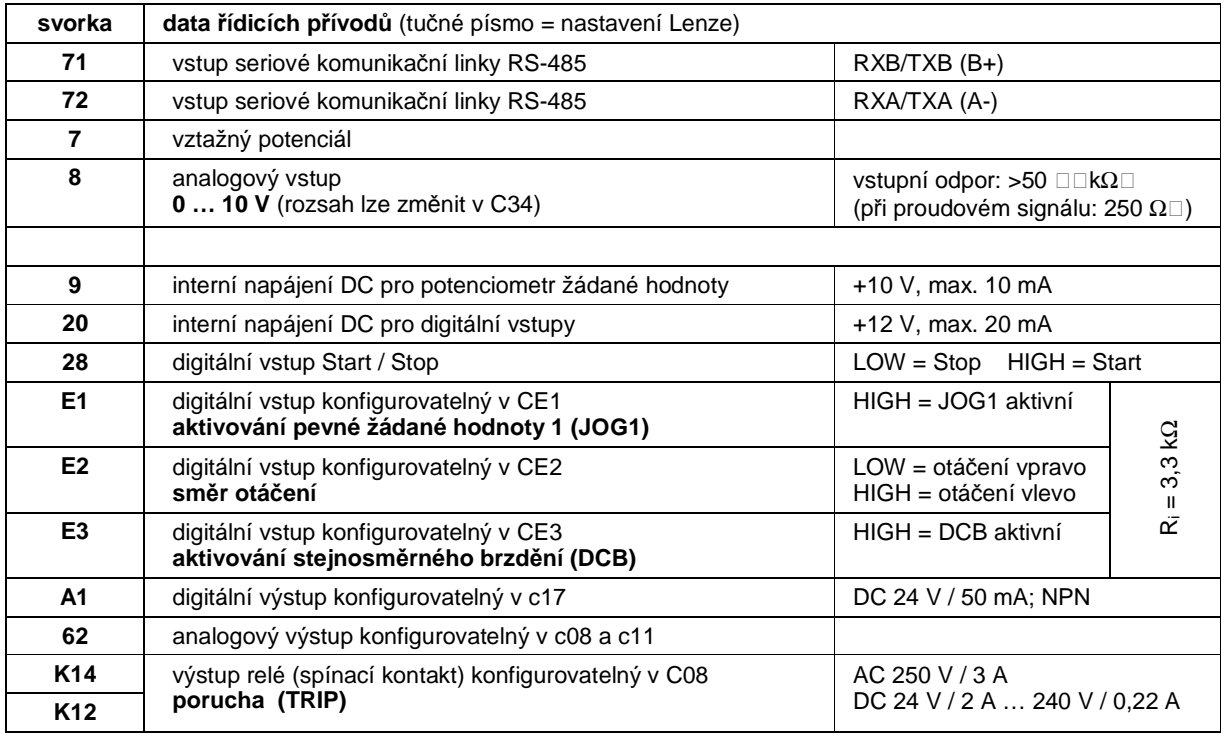

LOW =  $0...+3$  V, HIGH =  $+12...+30$  V

#### **Ochrana proti nebezpečnému dotyku**

- Všechny řídicí svorky mají základní izolaci (jednoduchá izolace)
- Při poruše základní izolace je ochrana proti nebezpečnému dotyku zajištěna pouze externími opatřeními, např. dvojitou izolací.

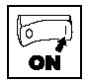

## **4.1 Nastavení parametrů**

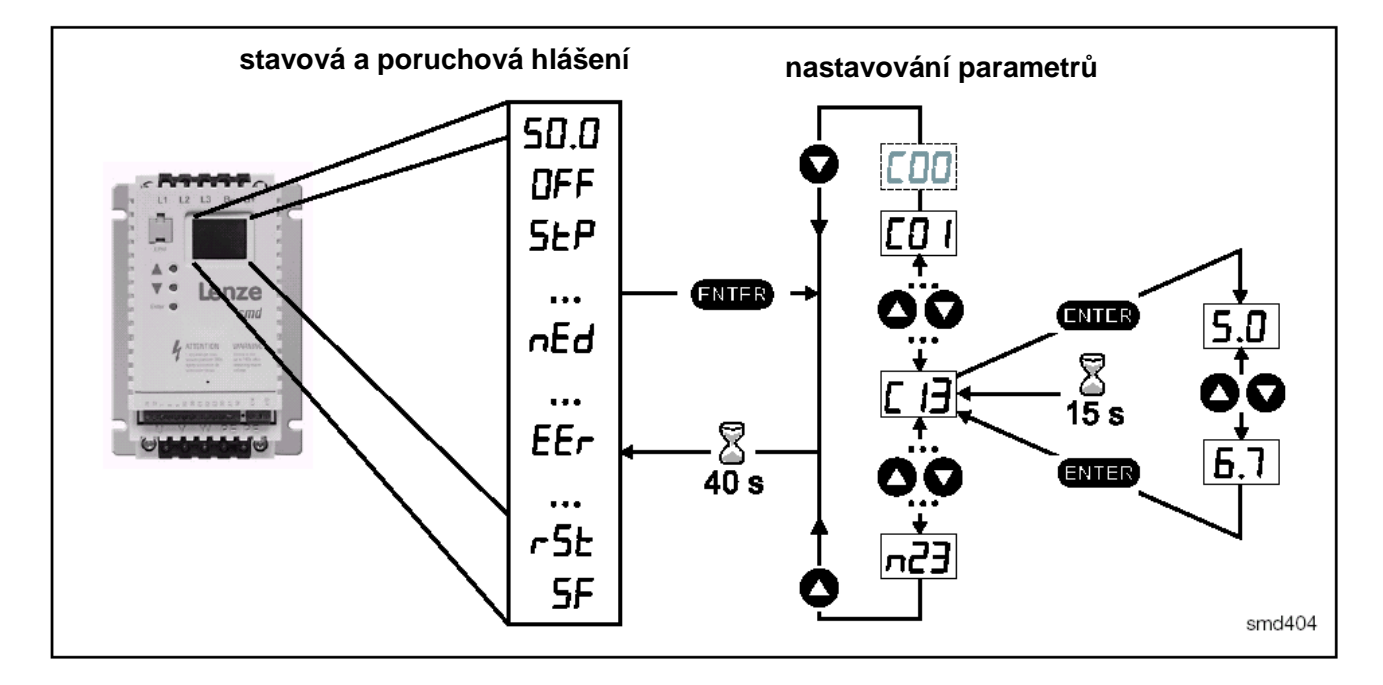

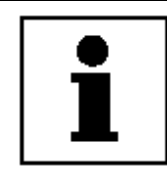

#### **Upozornění**

Jestliže je aktivována funkce ochrany heslem, je nutné pod C00 zadat heslo, aby byl povolen přístup k parametrům. Když je funkce ochrany heslem deaktivována, C00 se nezobrazí (viz C94).

## **4.2 Elektronický programovací modul (EPM)**

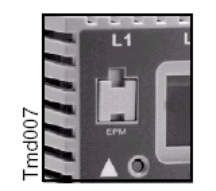

Modul EPM obsahuje paměť regulátoru. Při každé změně parametrů se do EPM ukládají nové hodnoty. Modul sice může být vymontován, pro provoz regulátoru musí však být znovu instalován (jestliže modul EPM chybí, zobrazí se poruchové hlášení **F1** ). Pro expedování je modul EPM opatřen ochranným páskem, který lze po instalování odstranit.

Pro programování modulu je jako volitelný doplněk dodáván programátor (model EEPM1RA). Tento přístroj má následující funkce: programování regulátoru bez napájení; určení nastavení výrobce stroje jako standardní nastavení; rychlé kopírování dat, uložených v EPM, jestliže jsou potřebná shodná data pro více regulátorů. Kromě toho může EPM uložit až 60 soborů parametrů definovaných uživatelem, čímž je umožněno ještě rychlejší programování regulátoru.

### Lenze

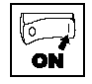

i.

## **4.3 Seznam parametrů**

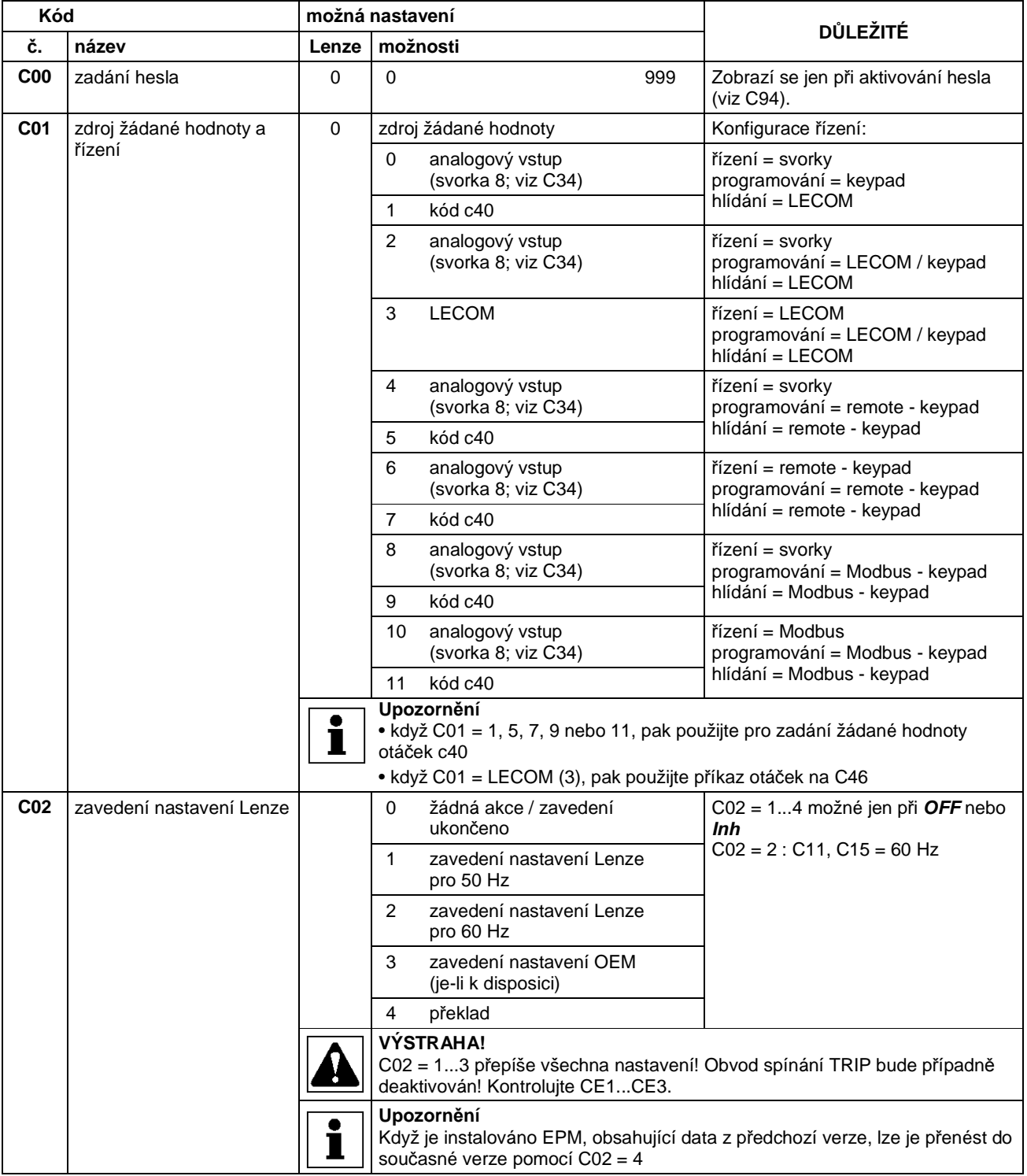

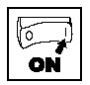

i.

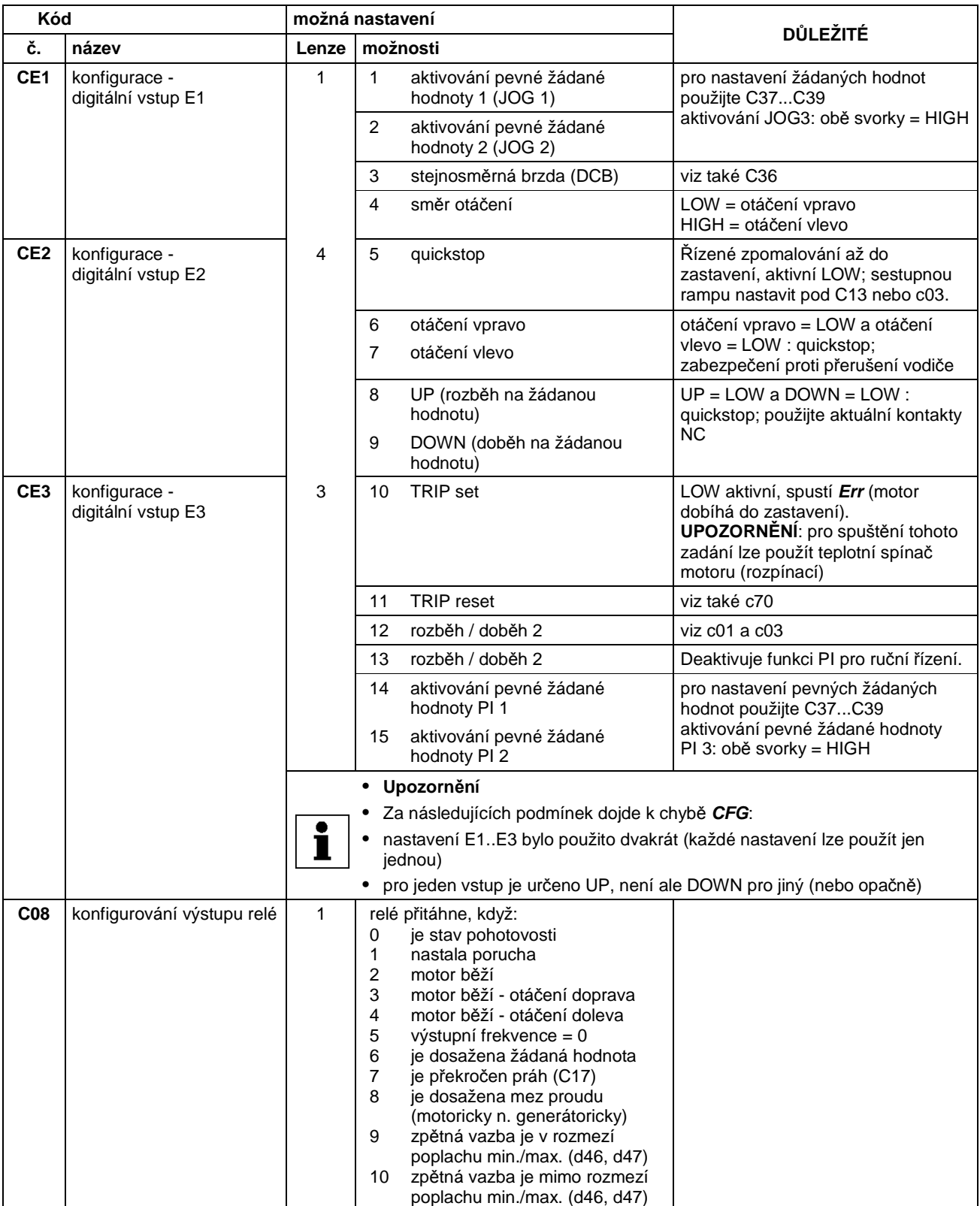

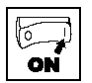

Ĩ.

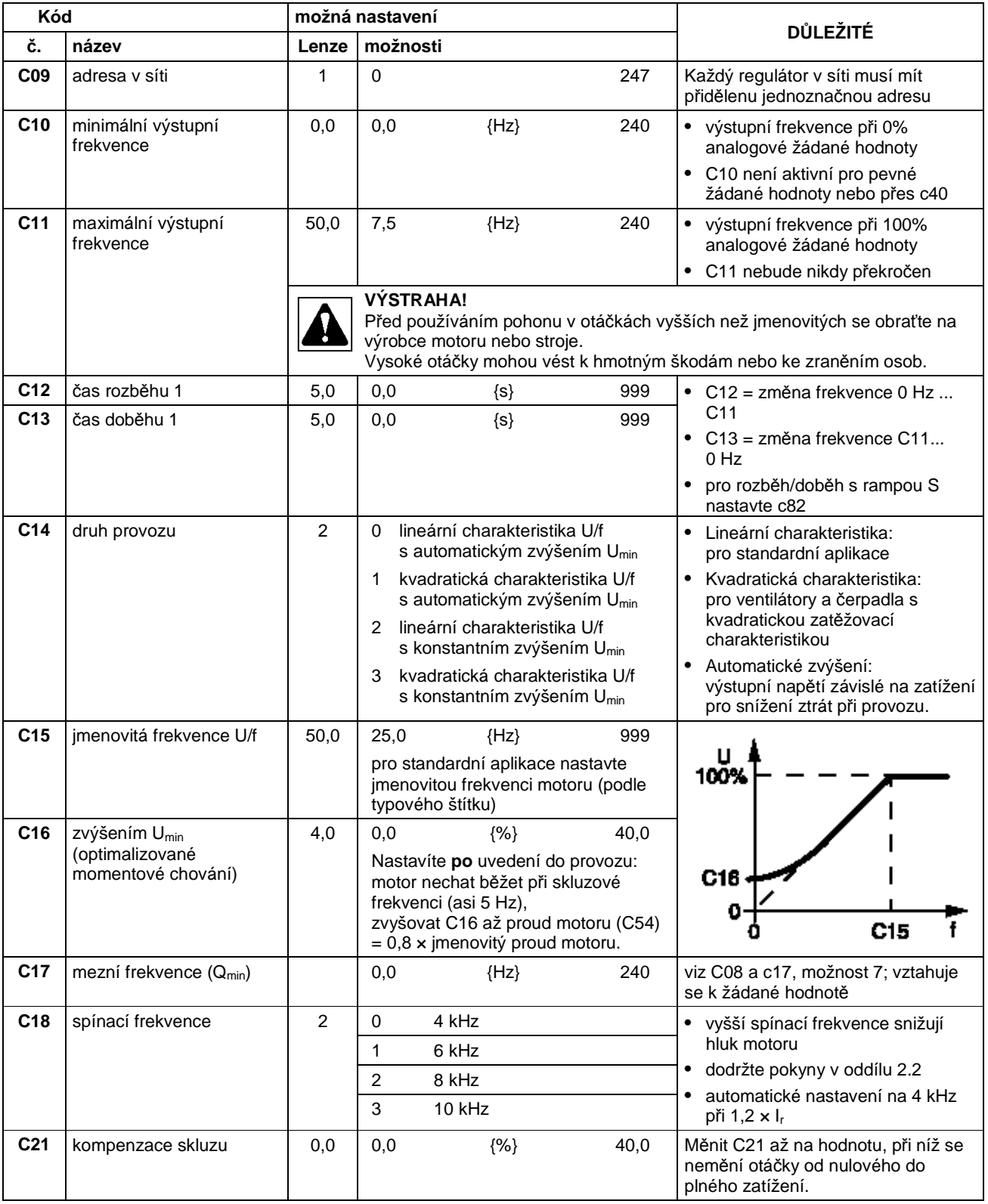

I

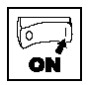

i.

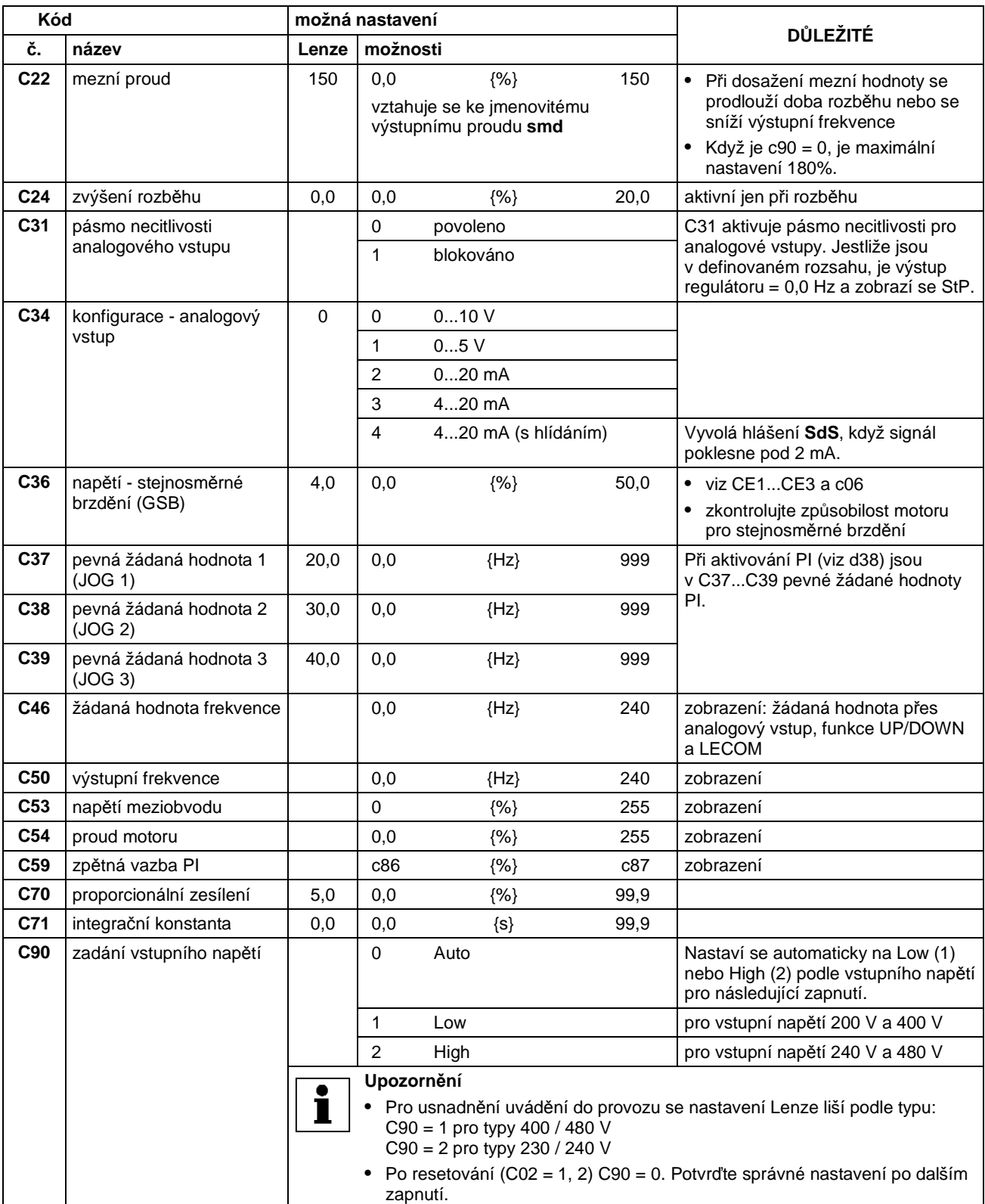

I

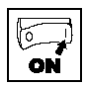

Ĩ.

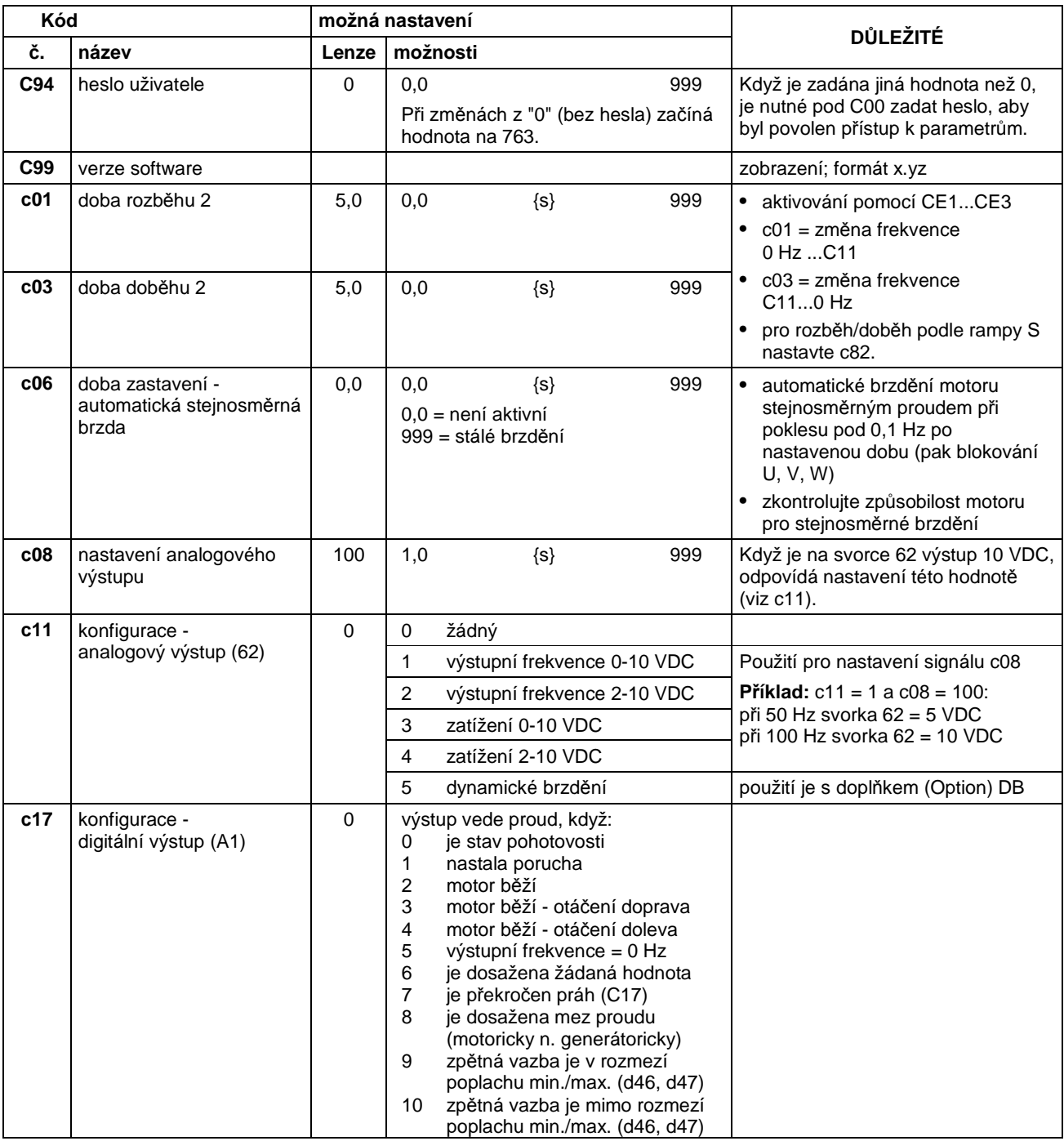

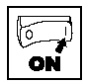

Ĩ.

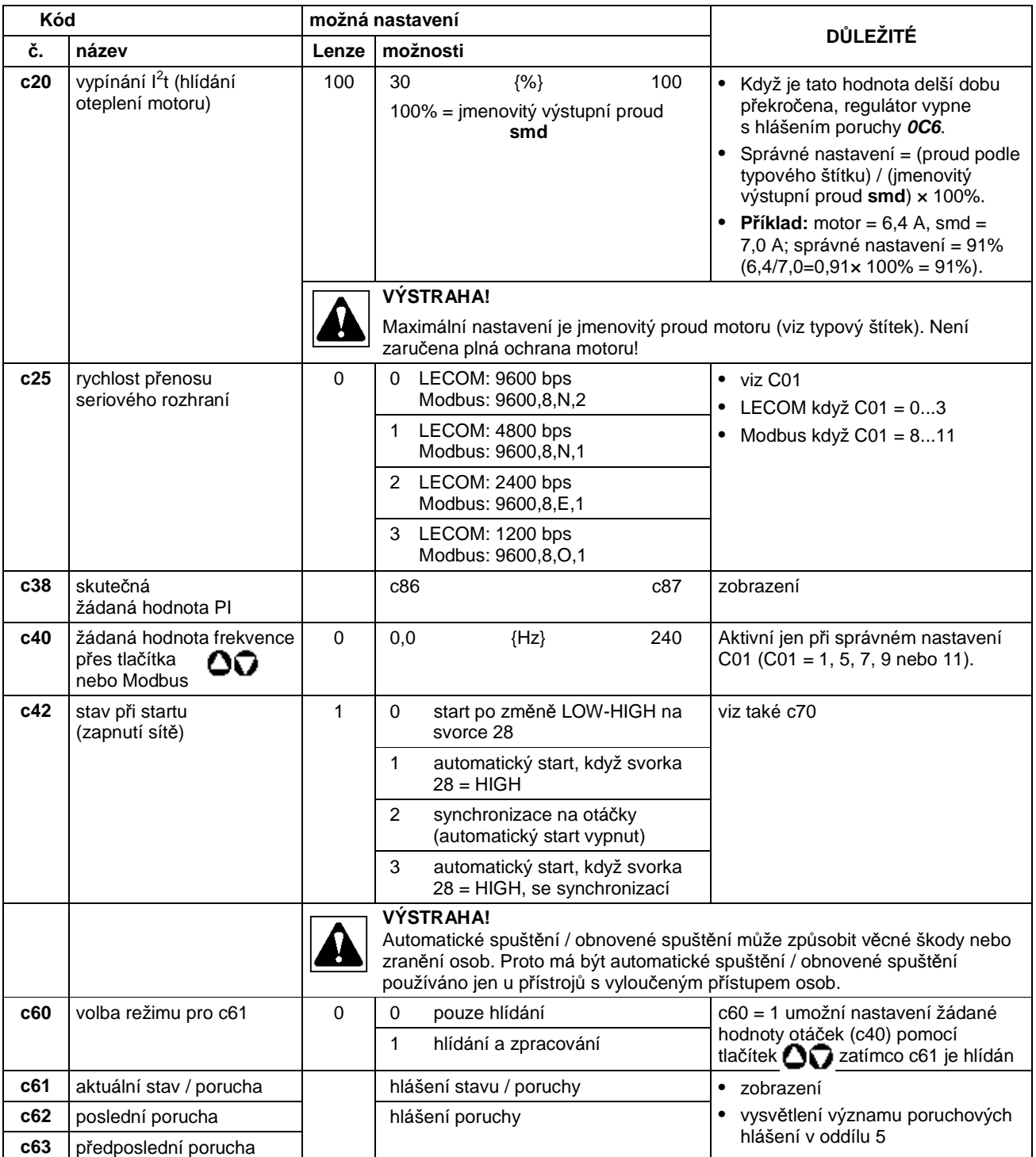

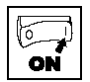

Ĥ,

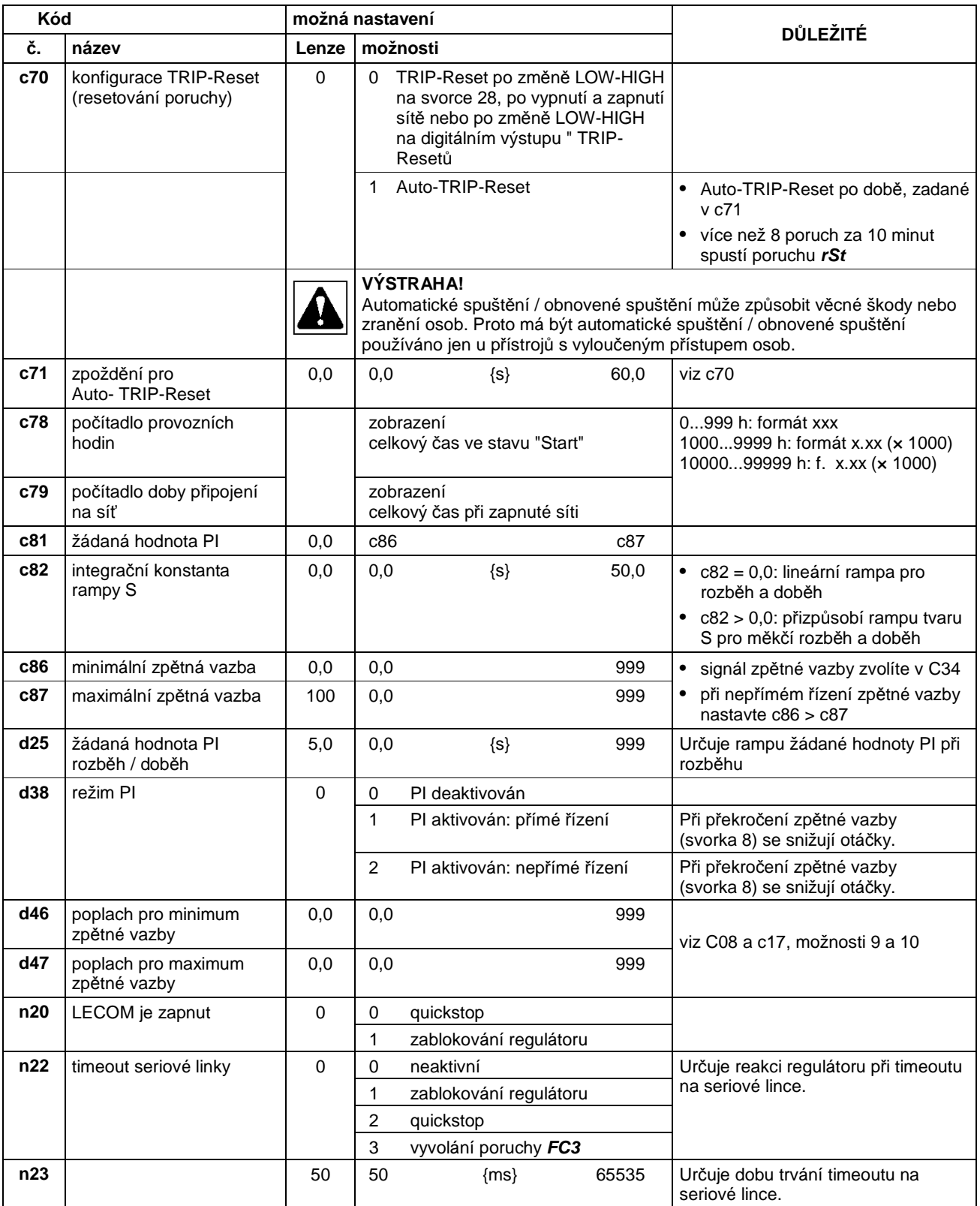

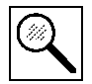

# **5. Vyhledání a odstranění závad**

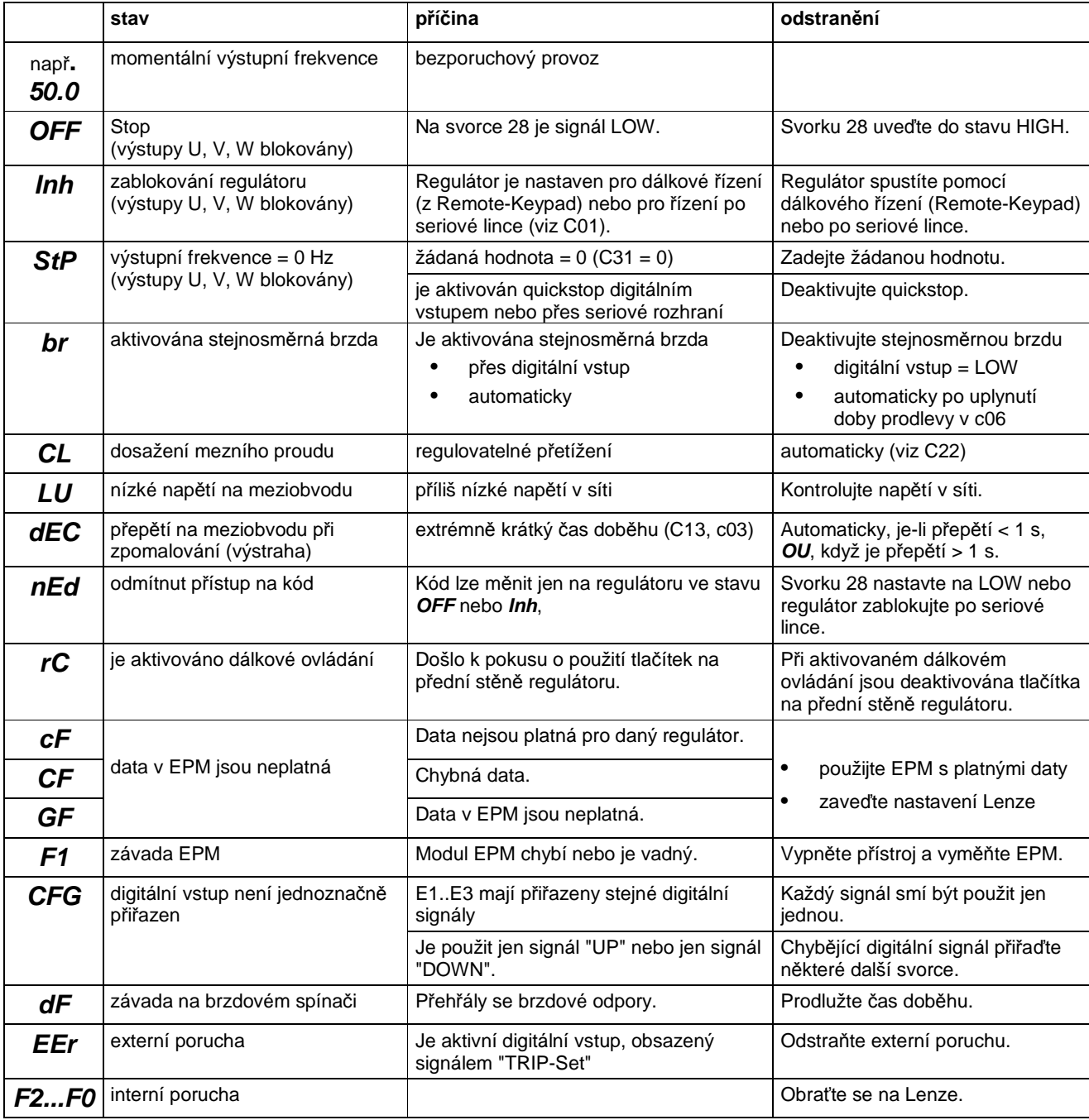

Vyhledání a odstranění závad

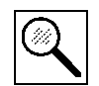

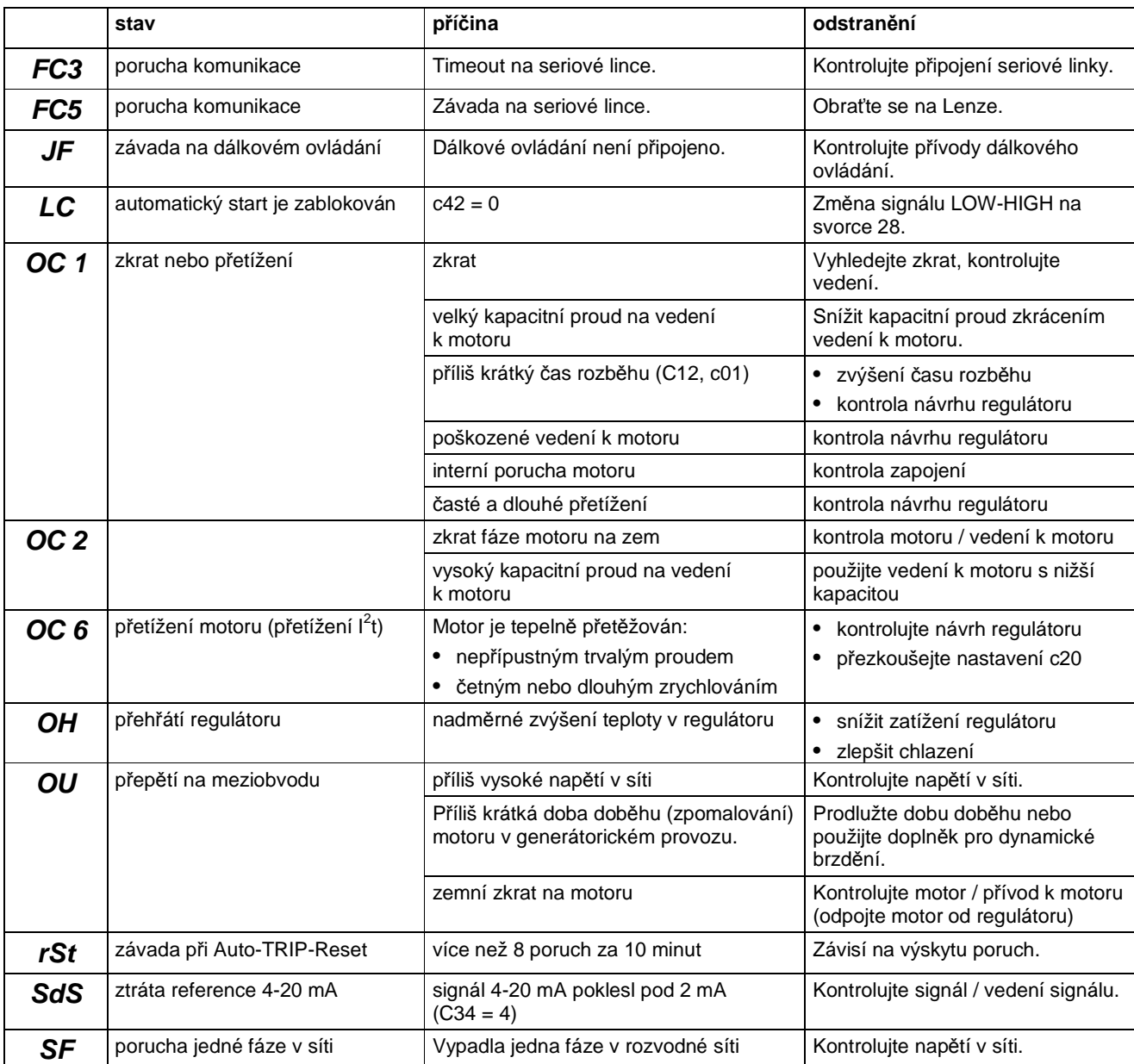

(1) Pohon může být znovu spuštěn až po resetování (potvrzení) poruchového hlášení (viz c70).